# **CENTRO UNIVERSITÁRIO SÃO JOSÉ CURSO DE CIÊNCIAS CONTÁBEIS**

Fabiana Aparecida Andrade Gonçalves Sales, Hugo da Silva Oliveira, Marcely da Silva Lima

# **PLANO DE NEGÓCIOS DA PADARIA E DELICATESSEN EMPÓRIO DAS DELÍCIAS**

Rio de Janeiro 2021

# Fabiana Aparecida Andrade Gonçalves Sales, Hugo da Silva Oliveira, Marcely da Silva Lima

# **PLANO DE NEGÓCIOS DA PADARIA E DELICATESSEN EMPÓRIO DAS DELÍCIAS**

Projeto de pesquisa apresentado para a Disciplina de TCC II, sob a orientação da profa. Ms. Maria de Lourdes Ferraz Heleodoro

Rio de Janeiro 2021

# **SUMÁRIO**

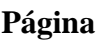

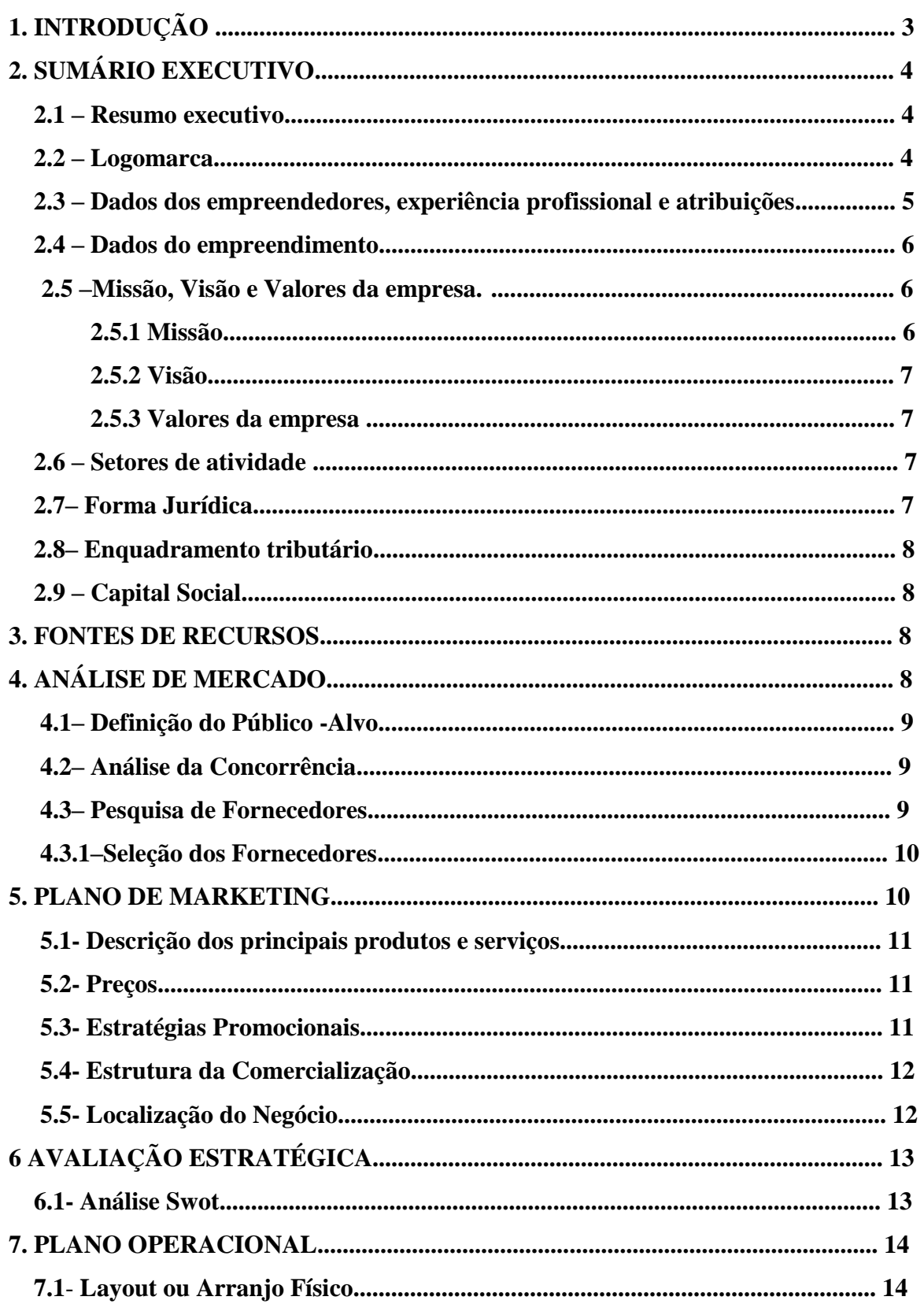

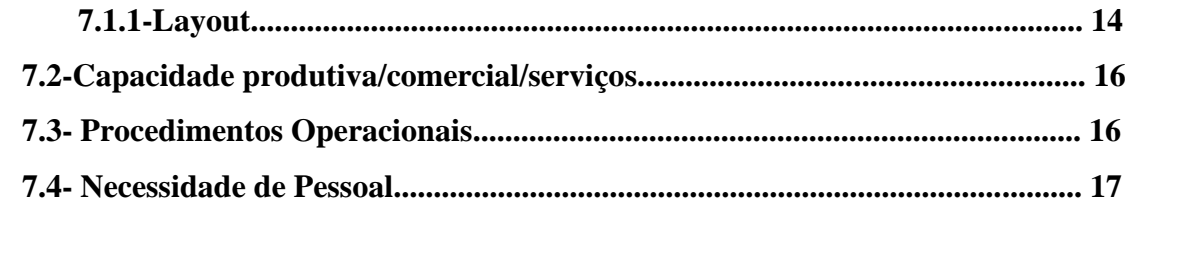

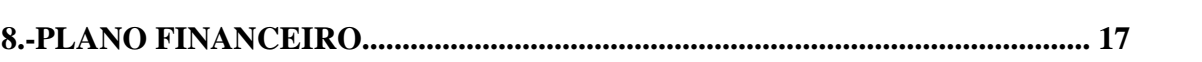

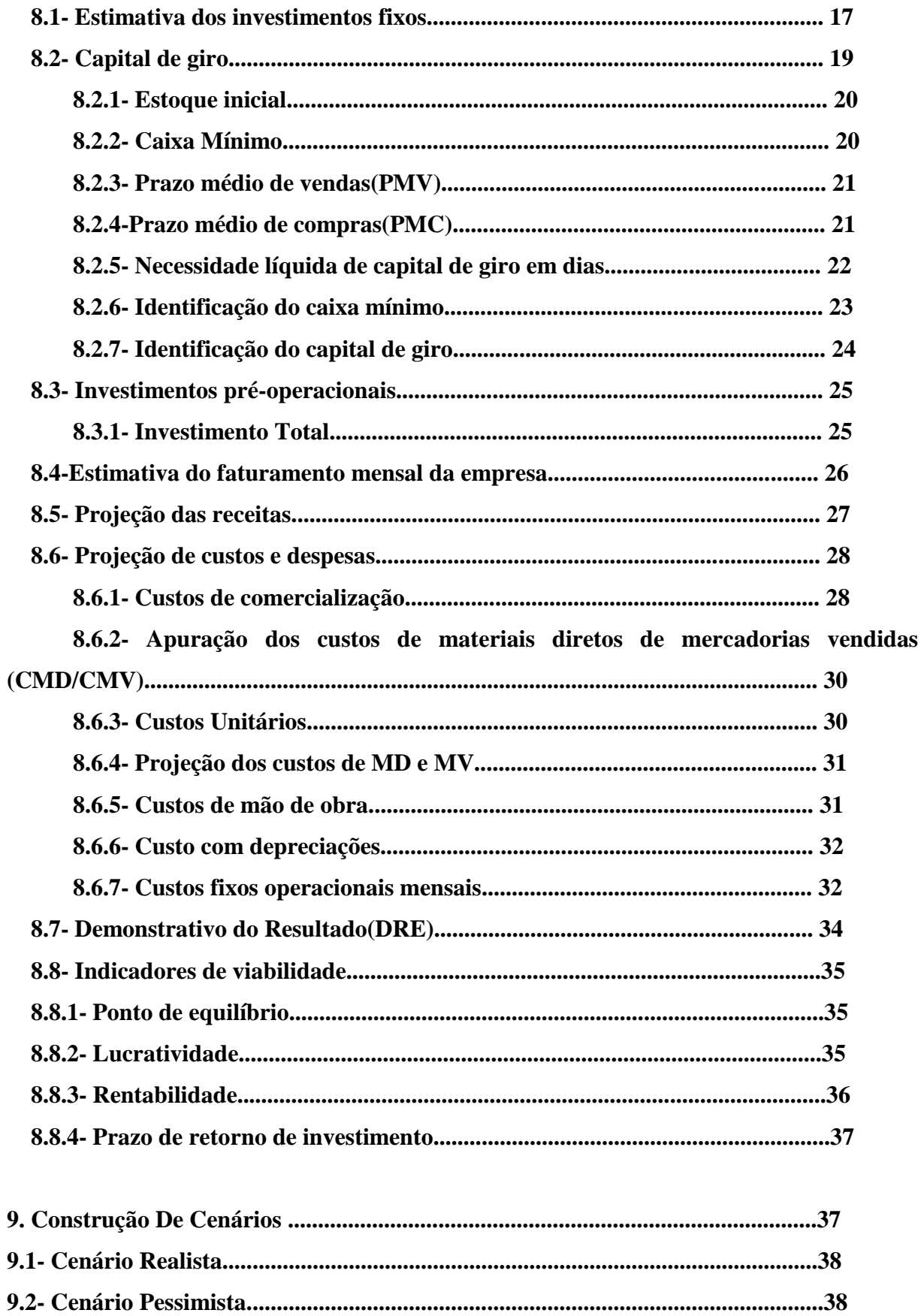

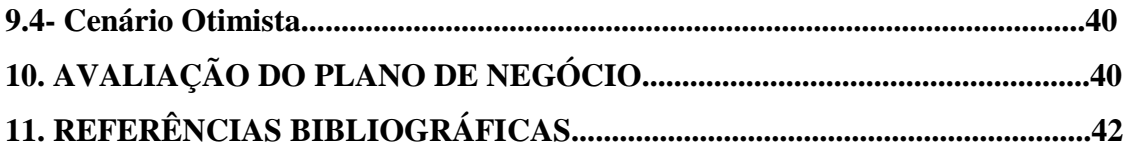

## **1. INTRODUÇÃO**

Este trabalho desenvolvido tem por objetivo demonstrar o plano de negócios de abertura da empresa Padaria, Restaurante e Delicatessen FMH LTDA, com o nome fantasia de Empório das delícias. A empresa estará situada na Rua Buenos Aires nº 1.001, Centro/RJ, onde realiza a venda de produtos alimentícios de todos os tipos, sejam lanches, almoços, jantares e iguarias, além do mercado de delicatessen. O intuito da empresa é trazer um mercado não existente na região que é o de delicatessen especiais, trazendo em seu cardápio comidas de origem francesa, entre outras especiarias incluindo a especialidade em caldos e comidas leves. Este trabalho tem a intenção de responder a seguinte questão: Como funciona uma empresa de alimentos finos acessível ao público e como isso funciona de forma adequada para se destacar no mercado?

Todas as empresas necessitam de um planejamento para conseguirem o sucesso no mercado, pois sem esse planejamento as empresas não sabem por onde começar e sem um caminho para traçar e obter o sucesso. O empreendedor necessita estar atento aos acontecimentos que ocorrem com seu estabelecimento e na economia para que a empresa consiga ser organizada e bem sucedida.

O primeiro passo para o início de qualquer empresa é o plano de negócios, pois através dele o empreendedor saberá como agir, terá uma visão a curto e a longo prazo, inscrita no papel. Para que o empreendedor consiga verificar toda a estrutura de funcionamento da empresa deverá elaborar um plano de negócios de forma bem detalhada e minuciosa.

# **2. SUMÁRIO EXECUTIVO**

## **2.1 – Resumo executivo**

A Empório das Delícias Padaria e Delicatessen, tem o objetivo de trazer o que há de melhor em produtos alimentícios, sejam lanches, caldos, sopas ou iguarias. Nosso objetivo principal é o de proporcionar esses produtos para uma região que não possui esse tipo de comércio, trazendo assim o conforto e comodidade para as pessoas que não necessitem ir até outro bairro a fim de adquirir esses produtos. A escolha da sede foi na Rua Buenos Aires no Centro da cidade do Rio de Janeiro, pois é um importante centro comercial, assim atraindo todos os tipos de clientes.

## **2.2 – Logomarca**

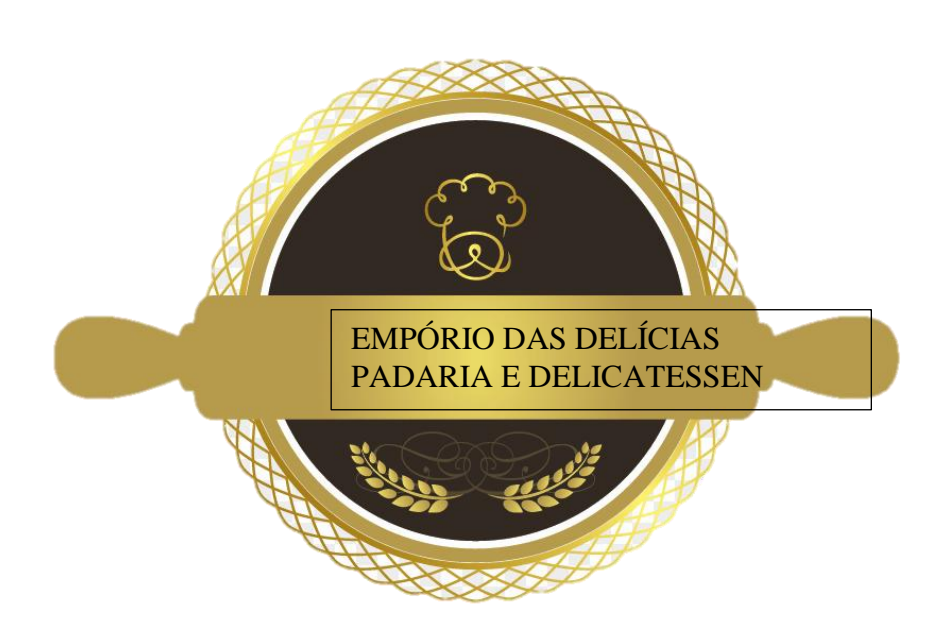

## **2.3 – Dados dos empreendedores, experiência profissional e atribuições**

## **Sócio 1**

Nome: Fabiana Aparecida Andrade Gonçalves Sales Endereço: Rua Vicente n° 10 – Bangu Cidade: Rio de Janeiro Estado: RJ Telefone:(21) 98397-4082 Perfil: Contadora, conhecimento básico em informática e inglês. Experiência: 07/2016 a 01/2020 Atribuições do Sócio: Gerente do Setor Financeiro e pelo setor de RH da empresa.

## **Sócio 2**

Nome: Hugo da Silva Oliveira Endereço: Rua Salvador n° 45 – Realengo Cidade: Rio de Janeiro Estado: RJ Telefone:(21) 9610-0223 Perfil: Contador, conhecimento básico em Informática, nível básico em Inglês. Experiência: 05/2018 a 01/2020 Atribuições do sócio: Responsável pelo setor de compras e gerente de cozinha. Nome: Marcely da Silva Lima Endereço: Rua Primeiro de Junho n° 60 – Campo Grande Cidade: Rio de Janeiro Estado: RJ Telefone:(21) 9809-0422 Perfil: Contadora, conhecimento avançado em Informática e nível intermediário em Inglês. Experiência: 09/2016 a 05/2020 Atribuições do Sócio: Responsável pelo setor dos estoques da empresa e responsável pelo setor de Marketing da empresa.

## **2.4 – Dados do empreendimento**

Nome: Padaria e Delicatessen FMH LTDA/ Nome Fantasia: Empório das delícias CNPJ: 20.102.296/00001 Inscrição Estadual: 68.854.851. Será localizada na Rua Buenos Aires nº 1.001, Centro/RJ.

## **2.5 –Missão, Visão e Valores da empresa.**

## **2.5.1 Missão**

Atender nossos clientes de maneira agradável sempre. Desenvolver, produzir e comercializar produtos alimentícios de alta qualidade que proporcionam comodidade e o conforto para o cliente

## **2.5.2 Visão**

Ser referencial no mercado de Padaria e Delicatessen, aprimorando sempre a produção de produtos de alta qualidade e a melhoria no atendimento, sempre oferecendo um ambiente agradável e trazendo inovações diárias na qualidade dos produtos oferecidos para superar as expectativas dos clientes.

#### **2.5.3 Valores da empresa**

- Buscar respeito dos colaboradores e clientes.
- Buscar sempre a melhoria dos nossos produtos e atendimento.

## **2.6 – Setores de atividade**

A Empório das Delícias Padaria e Delicatessen atua no mercado de Padaria e Delicatessen, oferecendo um dos melhores produtos alimentícios da região, e também a Empório das Delícias oferece o serviço de restaurante especializado em caldos e comidas leves durante todo funcionamento.

# **2.7– Forma Jurídica**

Sociedade Empresarial Limitada com obrigações tributárias regida pelo simples Nacional, registrada na Junta Comercial.

## **2.8– Enquadramento tributário**

Optante pelo Simples Nacional.

## **2.9 – Capital Social**

Capital integralizado no valor de R\$ 50.000,00 (Cinquenta mil reais) representado por 50.000(Cinquenta mil) cotas no valor de R\$ 1,00 (Um real cada) e assim distribuído da seguinte forma:

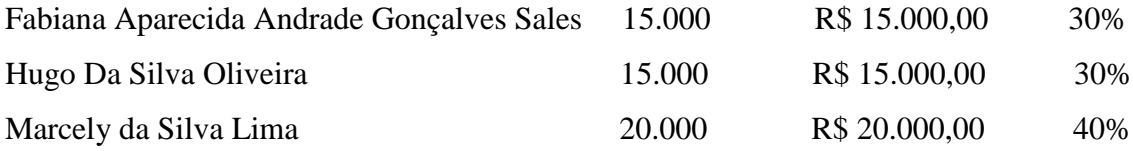

## **3.0 – Fontes de Recursos**

Capital inicial fornecido pelos próprios sócios.

## **4.0 - Análise de mercado**

Uma empresa de panificação tem por objetivo a venda de produtos alimentícios de todos os tipos, desde pães até iguarias finas, sejam produtos nacionais ou de origem estrangeira. O índice de empregos que é gerado é elevado, levando em consideração que é uma empresa que faz parte de um ramo muito conhecido.

O percentual das pessoas que procuram uma padaria e delicatesse é grande, 76% do povo brasileiro consomem pães e 98% consomem produtos panificados, isso significa que uma grande parte da população consome pães e outros alimentos fornecidos pelas empresas de panificação.

#### **4.1- Definição do Público-Alvo**

Nossos clientes serão todos que desejam obter qualquer tipo de produto alimentício, sejam pães, doces, almoços, jantares e iguarias finas. Para este tipo de serviço prestado, estamos dispostos a ouvir qualquer que seja a exigência dos clientes, pois um dos nossos objetivos é fornecer um excelente atendimento para que todos tenham o desejo de comprar nossos produtos, nosso serviço serve para clientes de qualquer faixa etária e serve para aqueles que residem por perto e também para aqueles que moram em locais mais distantes.

#### **4.2- Análise da Concorrência**

Os concorrentes nesse tipo de ramo são difíceis de contabilizar, pois se trata de um mercado grande, existem diversas empresas desse ramo espalhadas pelo país. Porém em relação a região que foi escolhida para a abertura da empresa não há evidências de concorrentes, um motivo para a escolha do local, o que irá contribuir para que a mesma venha a ser referencial na localidade.

#### **4.3- Pesquisa de Fornecedores**

Existe uma grande importância, para uma empresa nova, quando se trata de fornecedores, pois o fornecedor é imprescindível para um negócio, uma empresa só consegue fazer a atividade fins dela, seja produzir produtos ou serviços, se houver insumos e materiais, de preferência de qualidade, disponíveis para a empresa, sendo assim, o fornecedores são responsáveis pelo abastecimento desses insumos ou materiais. Porém, a escolha correta de um ou mais fornecedores faz toda diferença, em relação ao preço, qualidade, cumprimentos dos prazos e assistência de manutenção. E uma boa relação com os seus fornecedores é muito importante, até para se comunicar fica melhor.

#### **4.3.1- Seleção dos fornecedores**

A seleção dos fornecedores é o primeiro passo que uma empresa deve tomar com o objetivo de ter abastecimento dos seus insumos ou materiais com eficiência e rapidez. Devem ser levados em consideração na hora de selecionar os fornecedores os seguintes aspectos: Distância Física, formas de pagamento que o fornecedor disponibiliza, qualidade dos produtos vendidos, capacidade de fornecimento, rapidez na entrega, preços acessíveis, prazos, entre outros pontos.

Outro aspecto importante em relação a seleção de fornecedores, é importante que a empresa tenha um cadastro de vários fornecedores, como opções, esse cadastro serviria que a empresa garantir sempre a melhor cotação de preço e não ficar dependente de um fornecedor só.

Em relação ao Empório das Delícias, essa seleção é feita considerando os seguintes aspectos: O preço, a qualidade dos produtos e o prazo. Porém, temos alguns fornecedores específicos, pois fornecem insumos ou materiais exclusivos, nesse caso a empresa fica um refém desses fornecedores de certa forma, mas para os outros, a empresa tem maior liberdade de escolha e negociação.

A Empório das Delícias, tem uma vasta variedade de fornecedores, tanto que abastecem a área de vendas como também na área de produção. Estão presente em nova empresa os fornecedores de matérias prima, lacticínios, frios, bebidas, material de limpeza e utensílios de cozinha.

#### **5.0- Plano de Marketing**

Nessa etapa o nosso objetivo é elaborar um plano de Marketing voltado para uma empresa que ingressa no setor de comércio alimentício, para estabelecer com sucesso uma estratégia de Marketing é necessário definir quais os produtos, seus preços, promoções e a distribuição, levando os produtos para o mercado-alvo.

### **5.1- Descrição dos principais produtos e serviços**

Nossos produtos são diversos no ramo alimentício, desde pães (pão francês, pão de forma, pão sírio, baguete, entre outros) sopas de diversos sabores(ervilha, carne e legumes, entre outras) e iguarias francesas(Macaron, croissant, crepe, entre outros) nosso principal serviço para a comodidade dos clientes, será o de entregas a domicílio. Além disso, a empresa não possui embalagens personalizadas, que são criadas por uma empresa responsável.

#### **5.2- Preço**

Em relação aos preços dos nossos produtos, a Empório das Delícias apresenta preços acessíveis e bem competitivos em relação ao seu mercado, baseado no poder aquisitivo da população e quanto eles estão dispostos a pagar. Nossa empresa já aceita diversas formas de pagamento como crédito, débito, cartões vale refeição e alimentação.

Para a Empório das Delícias conseguir sempre apresentar preços bem acessíveis e competitivos, vamos buscar uma boa gestão com foco para a redução dos custos e sempre fazendo pesquisas sobre o comportamento do mercado, tendo sempre em vista que quem determina o preço é o mercado.

#### **5.3- Estratégias Promocionais**

A empresa possui dias em que certos produtos estão pela metade do preço, como a Sexta das iguarias francesas, que chamamos de "SEXTA DO PETIT GATEAU", uma forma de chamar a atenção e consequentemente aumentar nosso lucro próximo dos finais de semana. Aliado a isso, a empresa contratou uma empresa para divulgação e realização da divulgação dessa promoção que criará perfis nas redes de sociais, outdoor digital, panfletagem, entre outros.

#### **5.4- Estrutura da Comercialização**

A comercialização será realizada das seguintes maneiras, são elas: venda direta na loja, através das redes sociais (Instagram, Facebook e Website) e através da parceria com aplicativos tais como Ifood, uber Eats.

## **5.5- Localização do Negócio**

Para não errar o alvo, tínhamos que reunir o máximo de informações sobre o perfil do público. Ou seja, além da localização geográfica, procuramos obter também dados que nos ajudaram a compreender melhor o comportamento do público e seus hábitos de consumo. O objetivo do nosso marketing local, é a questão da localização geográfica que será priorizada na hora da seleção dos "clientes vips", mas também é importante considerar os demais critérios, como o interesse da pessoa por aquele tipo de produto, e mesmo os outros dados demográficos, como gênero, idade e classe social. No caso de produtos de baixo valor

unitário, por exemplo, atuaremos com uma estratégia de marketing local pode ser vantajoso, uma vez que a locomoção até o nosso local valerá mais a pena para um público próximo. Por esse motivo escolhemos para a localização da empresa o seguinte endereço: Rua Buenos Aires nº 1.001, Centro/RJ, esse local foi escolhido pois ocorre uma grande movimentação de pessoas e por não possuir outras empresas desse mesmo ramo.

#### **6.0- Avaliação Estratégica**

A avaliação estratégica tem por objetivo diagnosticar o ambiente da empresa, com o intuito de formular uma estratégia que possa auxiliar a tomada de decisão e criar conformidade com os objetivos da empresa. A avaliação ou análise estratégica deve ser realizar de forma periódica assim determinará o que deve ou não ser melhorado. Como exemplo de uma avaliação estratégica temos a análise swot (strenghts, weaknesses, opportunities e threats) ou em Português chamada de matriz FOFA (Forças, oportunidades, fraquezas e ameaças).

#### **6.1- Análise S.W.O.T**

A análise S.W.O.T também chamada de F.O.F.A em português é uma ferramenta administrativa, utilizada no ambiente interno e externo da empresa, que leva em consideração os pontos fortes, fracos e as oportunidades e ameaças de uma empresa. Nesta etapa identificamos os pontos fortes e fracos da empresa e as suas oportunidades e ameaças.

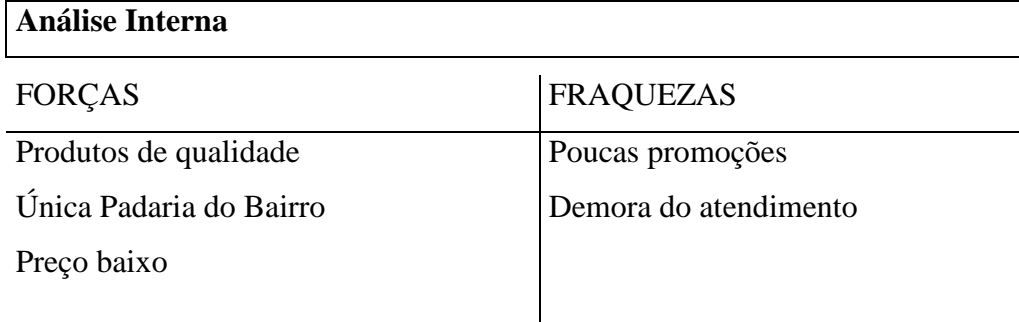

 $\overline{\phantom{a}}$ 

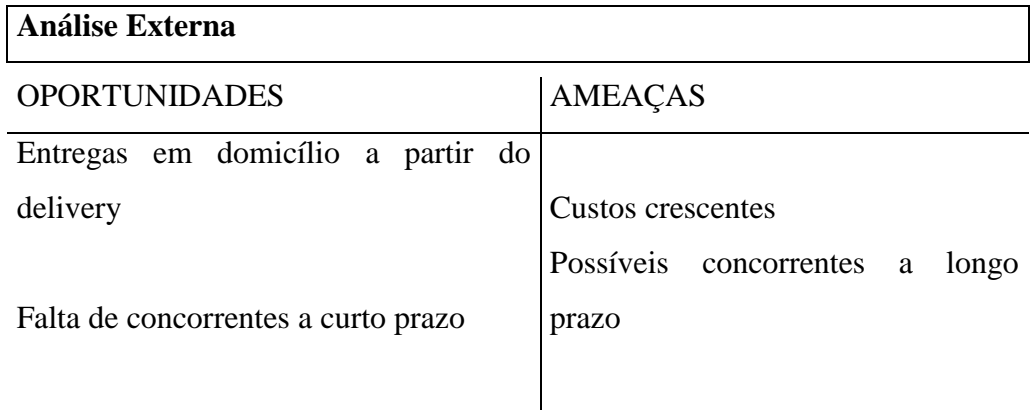

## **7.0- Plano Operacional**

O plano operacional é uma etapa de extrema relevância, pois essa etapa possui o objetivo de guiar o trabalho realizado, descrevendo todo o processo de operação do trabalho realizado pelos profissionais da empresa e assim podendo estabelecer o tempo necessário para obter resultados e concluir os serviços.

O plano operacional não possui apenas essas funções, mas também serve para mostrar todos os recursos financeiros que a empresa necessitará para poder realizar o trabalho e até mesmo os riscos da atividade para os funcionários e tomar decisões e medidas para reduzir tais riscos.

## **7.1- Layout ou Arranjo Físico**

Essa etapa é importante, pois é a partir dela que poderemos definir como será distribuído os diversos setores da empresa, recursos (mercadorias, produtos acabados, estantes, gôndolas, vitrines etc.). Através disso podemos aumentar a produtividade, diminuir desperdício, maior facilidade para localizar produtos pelos clientes na área de venda e promover uma melhor comunicação entre os setores e as pessoas. Conforme nosso Layout apresentado abaixo:

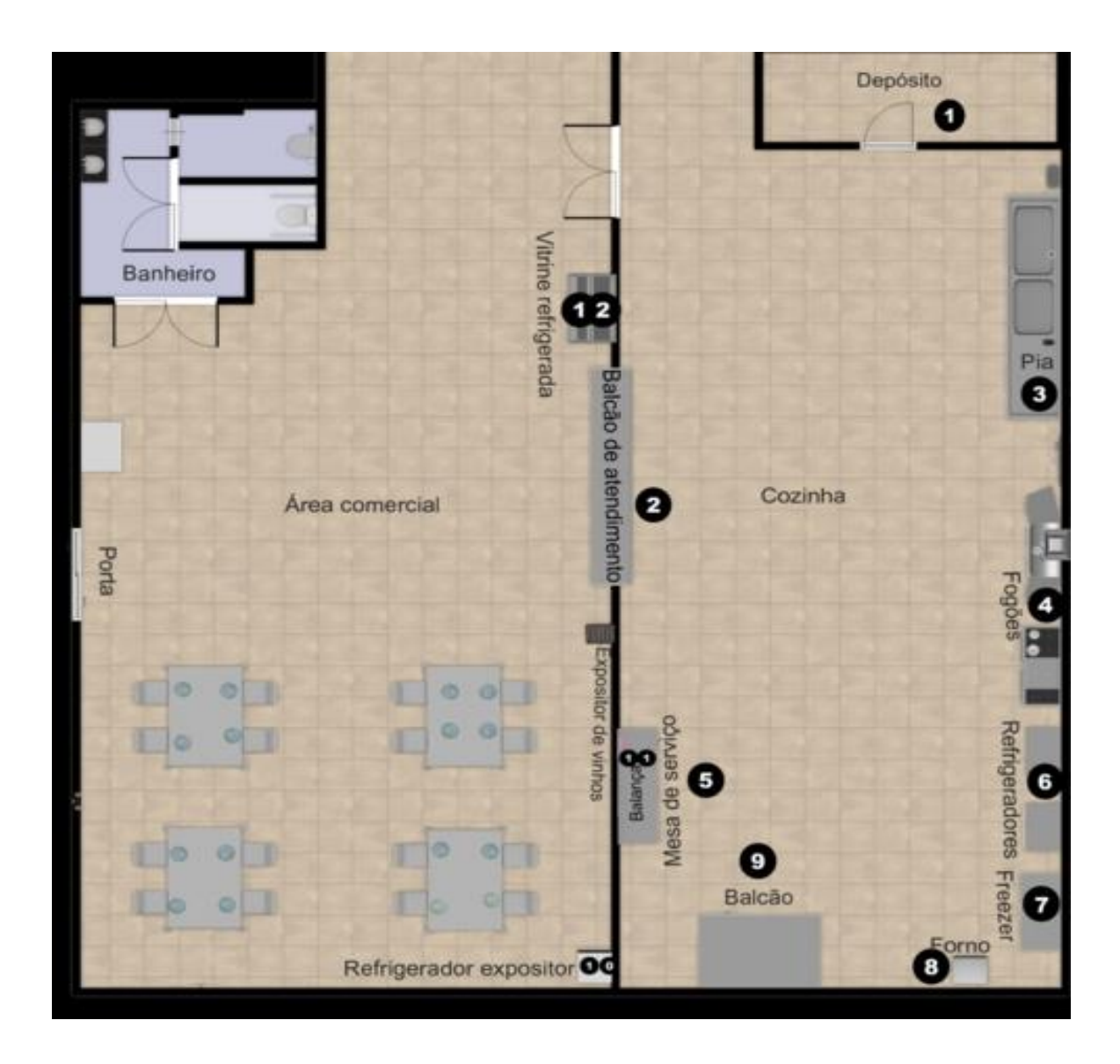

Convenções:

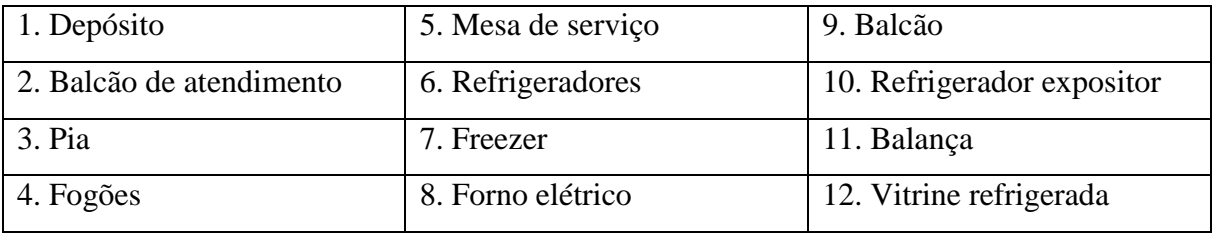

# **7.2 Capacidade Produtiva, comercial e de prestação de serviços**

Essa etapa tem a sua importância, pois aqui será analisado o quanto de produção teremos, o quanto podemos atender as demandas levando em consideração a estrutura da empresa.

Quanto a capacidade produtiva levando em consideração a capacidade dos equipamentos que possuímos, podemos produzir quarenta produtos por hora e possuímos vinte funcionários o que é suficiente para nossos serviços serem realizados, serviços esses que não são apenas realizados no estabelecimento, possuímos a opção de delivery o que facilita muito. Nossa capacidade comercial é boa pois na região somos a única empresa com esse tipo de serviço

### **7.3 Procedimentos operacionais**

O processo básico para passam as matérias primas até a obtenção dos produtos são basicamente as seguintes:

**.** O Ajudante retira os ingredientes do estoque e auxilia o padeiro no preparo do produto

**.** Os ingredientes são misturados até obter uma forma consistente para poder ir ao forno

**.** Após ir ao forno e ficar pronto os produtos são postos em nossas vitrines para que o cliente possa adquirir.

**.** Por último, parte desses produtos são embalados e entregues em domicílio.

**.** Nem todos os nossos produtos são preparados na hora, muitos já chegam prontos ao nosso estabelecimento e, portanto, basta apenas retirar do estoque e pôr à venda.

## **7.4 Necessidade de pessoal**

Por se tratar de uma atividade que requer um profissional capacitado para a produção de certos produtos (pães, bolos, entre outros). Será contratado um padeiro, para caso de ausência do padeiro chefe o ajudante do padeiro possa agilizar a produção, sendo assim, dando um espaço de tempo para que a Gestão possa contratar um novo padeiro chefe ou no caso de ausência por motivo de saúde, o ajudante agiliza a produção até que o Padeiro chefe retorne. E no caso do entregador, teremos uma equipe bem organizada de entregadores, para que no caso da ausência de um entregador não houver atraso de entrega de pedidos e nem sobrecarregar nenhum funcionário.

## **8.0- Plano Financeiro**

O plano financeiro é uma etapa muito importante pois é nessa etapa que será apresentado todo o resultado financeiro que foi obtido através de um planejamento financeiro. As informações apresentadas como o orçamento ou o fluxo de caixa servem para identificar o caminho que a empresa tomará que de que forma escolher o próximo passo a ser tomado.

> O planejamento financeiro é um dos aspectos importantes para funcionamento e sustentação de uma empresa, pois fornece roteiros para dirigir, coordenar e controlar suas ações na consecução de seus objetivos. (Gitman (1997, p. 588))

## **8.1- Estimativa dos investimentos fixos**

A partir das tabelas a seguir, será demonstrado quanto será a estimativa dos bens corpóreos que constituem a empresa e que possuem a importância para a manutenção e operação da empresa.

### **A- Máquinas e equipamentos:**

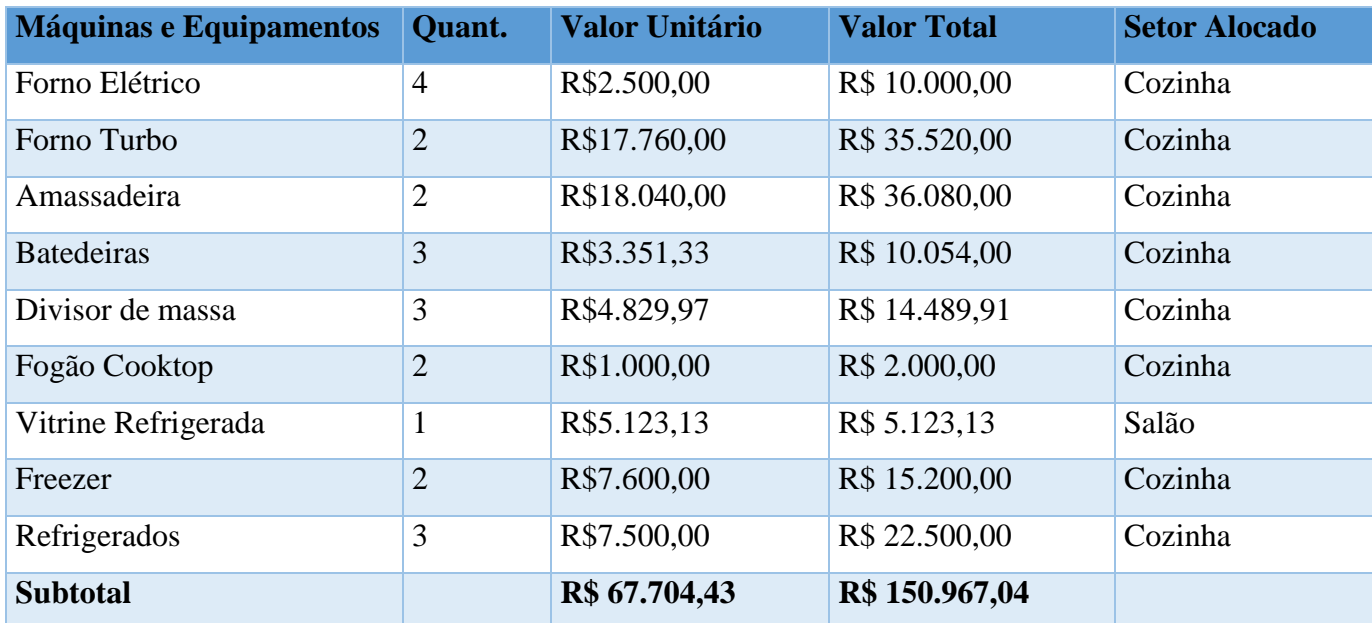

**Fonte:** Como elaborar um plano de negócios SEBRAE 2013

# **B- Móveis e Utensílios**

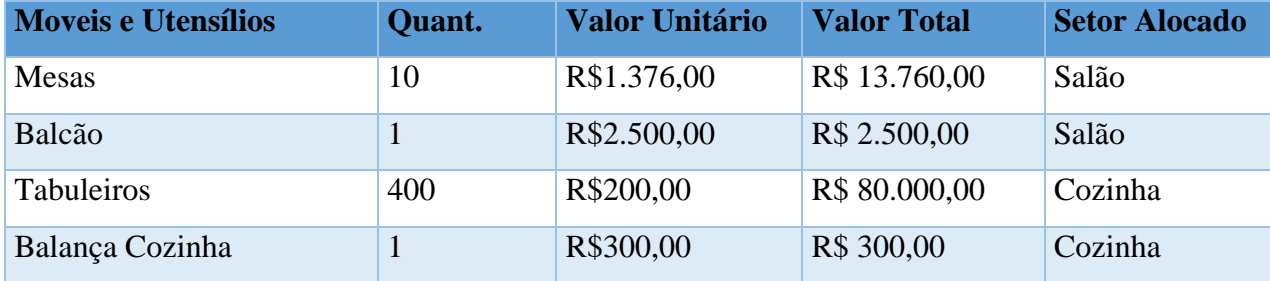

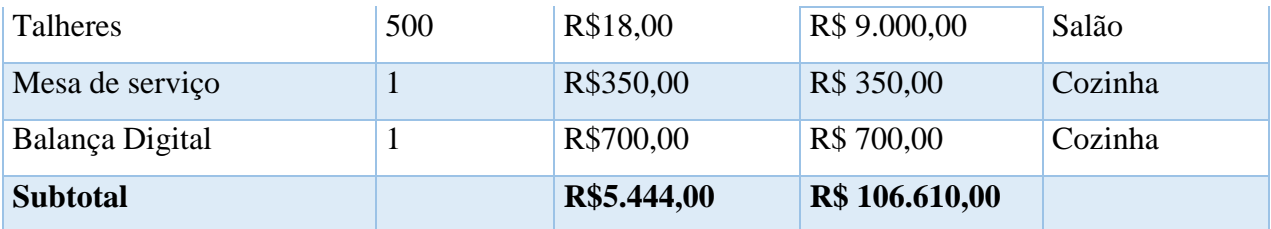

**Fonte:** Como elaborar um plano de negócios SEBRAE 2013

## **C- Computadores**

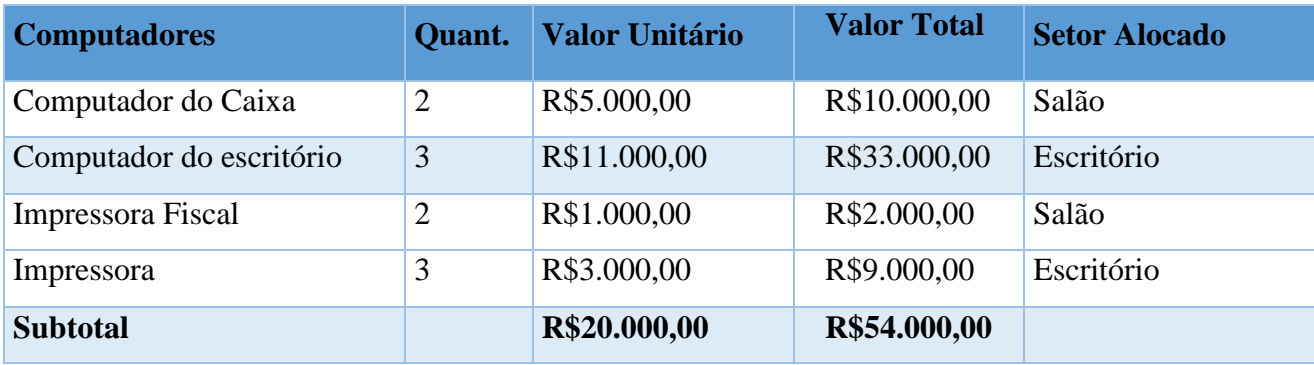

**Fonte:** Como elaborar um plano de negócios SEBRAE 2013

#### **Total dos investimentos fixos(A+B+C)**

## **R\$ 311.577,04**

**Fonte:** Como elaborar um plano de negócios SEBRAE 2013

Para identificar o valor total de R\$ 311.577,04 na estimativa relaciona as máquinas e equipamentos foi realizado o cálculo através da multiplicação da quantidade e o valor unitário, para encontrar o total e após isso somado todos os totais, assim chegado a esse valor, o mesmo vale para os móveis e utensílios e para os computadores. Diante do apresentado, o total de investimentos fixos, resultado entre a soma de máquinas e equipamentos, móveis e utensílios e computadores foi de R\$ 311.577,04.

## **8.2- Capital de Giro**

Segundo Braga (2008), capital de giro são os recursos aplicados no ativo circulante, que se compõe essencialmente dos estoques, contas a receber e disponibilidades.

O capital de giro consiste no dinheiro que é necessário para poder prosseguir com o funcionamento da empresa. Primeiro foi necessário um estoque inicial, logo em seguida foi definido o caixa mínimo indispensável para operar com a projeção dos prazos médios de compra e venda, e consequentemente com a necessidade líquida do capital de giro em dias.

#### **8.2.1- Estoque inicial**

No estoque inicial, foram estimados os materiais que são indispensáveis para a fabricação e a venda dos produtos a serem ofertados pela empresa. Para facilitar a exposição os materiais foram divididos de acordo com a sua finalidade, produtos para lanches, produtos para pães, massas e diversos.

## **Tabela de estoque inicial**

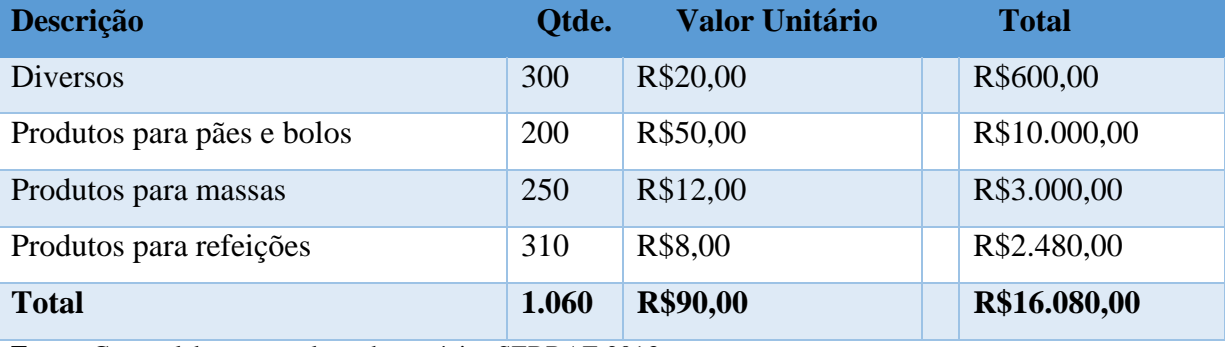

**Fonte:** Como elaborar um plano de negócios SEBRAE 2013.

Para identificar o valor de R\$ 16.080,00 necessários para o estoque inicial, foram estimadas as quantidades desses materiais de acordo com a finalidade e a média do preço unitário dessas mercadorias.

#### **8.2.2- Caixa Mínimo**

O caixa mínimo consiste no valor em dinheiro que a empresa precisa para cobrir os custos até que as contas que tem a receber de clientes entrem no caixa da empresa. Ou seja é uma reserva inicial que é indispensável para qualquer tipo de negócio.

#### **8.2.3- Prazo médio de vendas (PMV)**

A tabela a seguir mostra o prazo médio de vendas, em que estão estipulados os percentuais médios de como foram realizadas as vendas disponibilizadas pela empresa. As vendas podem ser em dinheiro, cartão de crédito e de débito e na sequência foi informado o número de dias para recebimento.

#### **Tabela para identificação do prazo médio de Vendas**

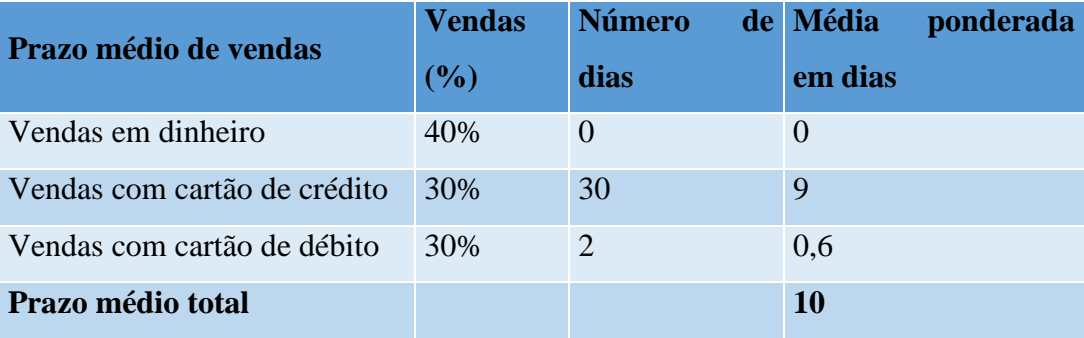

**Fonte:** Como elaborar um plano de negócios SEBRAE 2013

#### **8.2.4- Prazo de médio de compra (PMC)**

Em relação ao preço médio de compras, utilizamos a mesma sequência lógica que foi utilizada para calcularmos o prazo médio de vendas. Mas no prazo de médio de compra é um indicador utilizado para medirmos o tempo médio que é gasto da compra de um insumo até quantos dias a nossa empresa demora para pagar os fornecedores, focando sempre nas formas de pagamento que os nossos fornecedores disponibilizaram para a nossa empresa.

Através de algumas conversas com alguns fornecedores, foi possível chegar aos prazos estipulados e apresentadores na tabela abaixo, e com isso resultou em 12 dias.

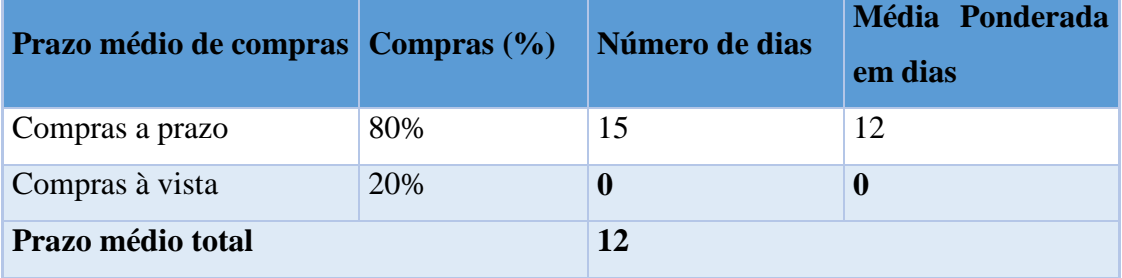

#### **Tabela para identificação do prazo médio de compras**

**Fonte:** Como elaborar um plano de negócios SEBRAE 2013

É muito desejado que esse resultado encontramos seja maior ou no mínimo igual o prazo médio de vendas, tendo em vista que ao financiar os clientes por alguns dias, a empresa também necessita de financiamento para que nesse período de tempo consiga repor o seu caixa mínimo, sendo assim, recebemos primeiro dos nossos clientes para que possamos pagar nossos fornecedores, sempre dentro do vencimento.

A tabela abaixo é sobre a necessidade média de giro de estoque, e para esse cálculo consideramos como base os prazos de compra e vendas identificamos nas respectivas tabelas, sendo assim, encontramos a necessidade média de giro de estoque em 15 dias.

#### **Tabela de necessidade média de estoque em dias**

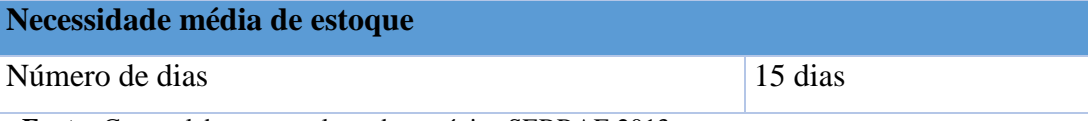

 **Fonte:** Como elaborar um plano de negócios SEBRAE 2013

### **8.2.5- Necessidade líquida de capital de giro em dias**

Na tabela a seguir, será mostrado como foi possível obter o resultado da necessidade líquida de capital de giro especulada em dias.

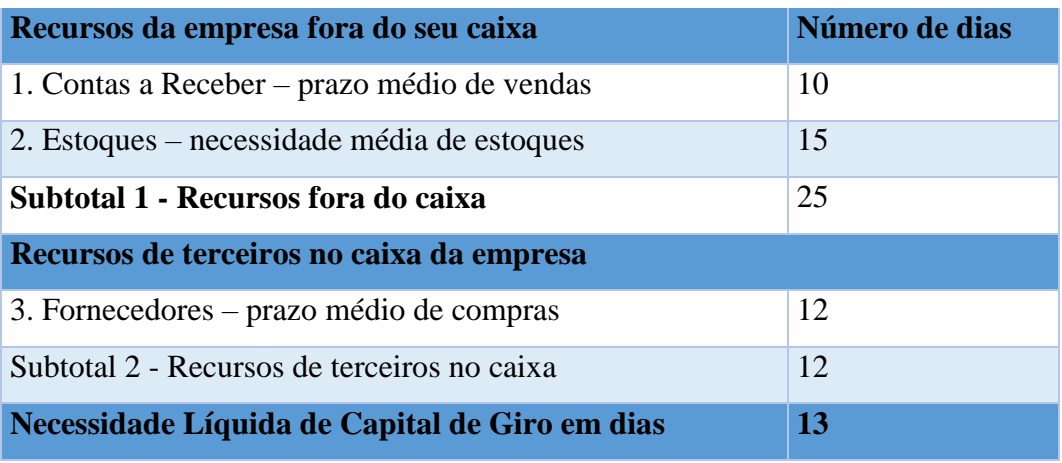

**Tabela para identificação da necessidade liquida de capital de giro em dias**

**Fonte:** Como elaborar um plano de negócios, SEBRAE, 2013

Somados os resultados dos prazos já apresentados, o PMV com a necessidade média de estoque, chegou-se ao resultado dos recursos da empresa que estão fora do seu caixa, ou seja, do suas contas a receber, representados na tabela acima pelo subtotal 1 com o valor de 25 dias necessários. Em seguida, foi mensurado no subtotal 2, os recursos de terceiros que estão no caixa da organização, as contas a pagar, valor apresentado na tabela pelo PMC totalizado em 12 dias. Ao subtrair o subtotal 1 do subtotal 2, chegou-se ao resultado da necessidade liquida de capital de giro, findado em 13 dias. Esse número será de extrema importância para a identificação do caixa mínimo que será apresentado em seguida.

#### **8.2.6- Identificação do caixa mínimo**

Para achar o valor do caixa mínimo, foi somado o custo fixo mensal, presentes na tabela de identificação do caixa mínimo, com o custo variável mensal mostrados nas tabelas de custos de comercialização e na tabela de Custos de MD e MV, o que resultou foi o custo total da empresa, esse valor foi divido por 30 dias, que representam o período de um mês, para encontrar o custo total diário de R\$ 1.558,05.

Após a identificação desse último indicador, o resultado foi multiplicado pelo valor encontrado no cálculo da necessidade líquida de capital de giro em dias, que foi de 13 dias conforme tabela de necessidade líquida de capital de giro. Com isso foi possível chegar ao caixa mínimo no valor de R\$ 20.499,18, conforme tabela abaixo.

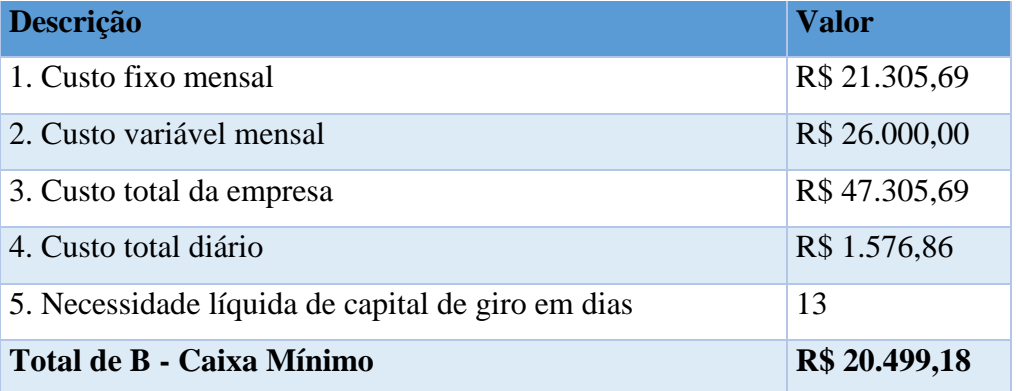

#### **Tabela para identificação do caixa mínimo**

**Fonte:** Como elaborar um plano de negócios SEBRAE 2013

## **8.2.7- Identificação do capital de giro**

Diante da sequência apresentada, a projeção do estoque inicial bem como a identificação do caixa mínimo, nos tronou possível chegar ao valor total do capital de giro necessário, totalizado em R\$ 36.579,18. Evidenciando novamente a existência da empresa, estamos falando do mínimo necessário que a empresa deverá possuir a mais para suprir as demandas financeiras relacionadas ao novo projeto de expansão e não para as atividades que já estão em pela operação.

#### **Tabela para identificação do Capital de Giro**

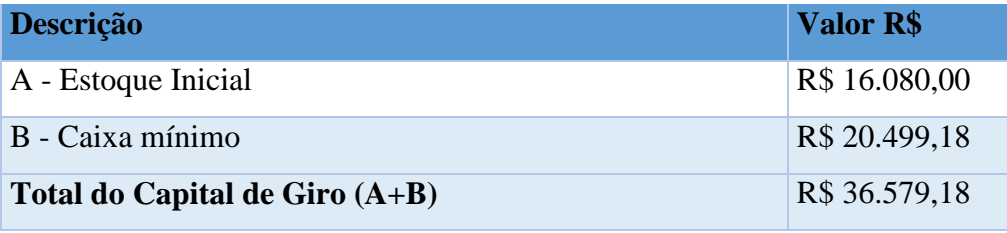

**Fonte:** Como elaborar um plano de negócios SEBRAE 2013

#### **8.3- Investimentos pré-operacionais**

Essa etapa compreende aos valores gastos realizados antes das operações da empresa começarem, ou seja, tudo aquilo gasto antes das portas abrirem e as vendas começarem, e como exemplo temos: as taxas para constituir a empresa ou até mesmo gastos relacionados a manutenção da empresa.

## **Investimentos pré-operacionais**

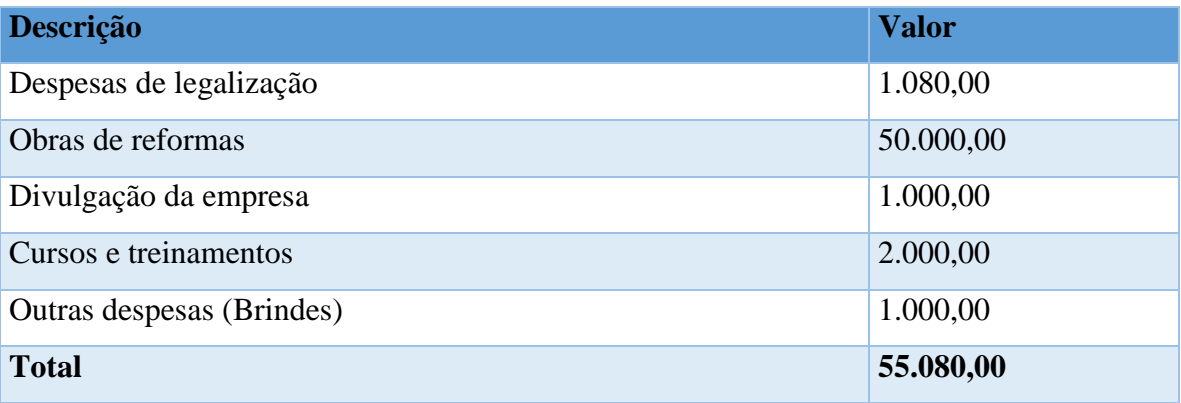

**Fonte:** Como elaborar um plano de negócios SEBRAE 2013

Provisionando os gastos para iniciar as atividades, foi possível identificar o valor total de investimentos pré-operacionais. Será necessário um valor de R\$ 55.080,00 em investimentos pré-operacionais, número referente apenas à necessidade de ajustes finais, da divulgação dos novos serviços e produtos que serão ofertados e do treinamento da equipe para as novas rotinas e demandas.

## **8.3.1- Investimento total**

Na identificação dos bens necessários para o início das atividades, o capital de giro que servirá para o financiamento das obrigações financeiras da empresa e dos investimentos gerais que antecedem o início das operações do projeto, isso foi possível para chegar ao investimento total.

Serão necessários R\$ 403.236,22 para que o novo projeto possa ser iniciado devidamente como o planejado.

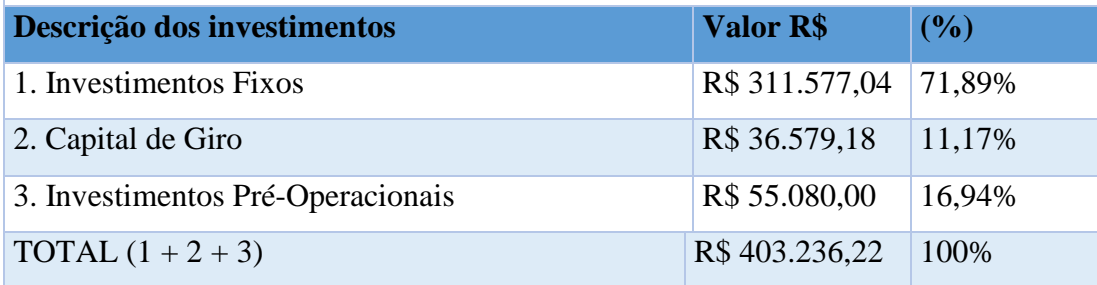

**Tabela do investimento total**

**Fonte:** Como elaborar um plano de negócios SEBRAE 2013

#### **8.4- Estimativa do faturamento mensal da empresa**

Com base nos novos produtos e serviços que serão ofertados após aplicar o projeto e a expansão, com a pesquisa de mercado visando o público potencial com a demanda média e com a projeção dos valores médios desses novos produtos e serviços, foi possível fazer a estimativa do faturamento mensal.

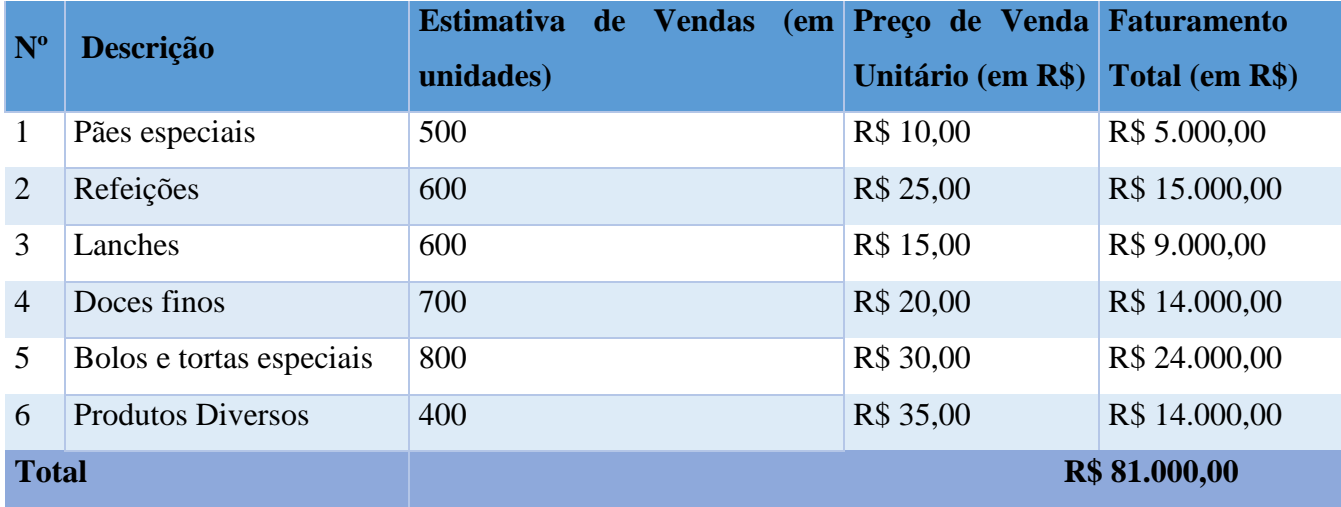

Lembrando que para essa estimativa foi de extrema importância a utilização do know how por parte dos empresários, os valores estimados são todos baseados na realidade e nos preços médios foi levando em consideração que a empresa é única na região e com isso foi feito uma estimativa baseada em mercados iguais. A projeção de faturamento mensal ficou estimada em R\$ 81.000,00.

#### **8.5- Projeção das receitas**

Para realizar a projeção do faturamento, foi estimado um crescimento a uma taxa constante e extremamente conservadora de 5% ao mês para os 12 primeiros meses e totalizando 1.289.287,25 no ano 1 de operações.

O percentual foi definido levando em consideração a atual conjuntura econômica de acordo com a crise política causada pela pandemia de covid.

## **Tabela para projeção de receitas**

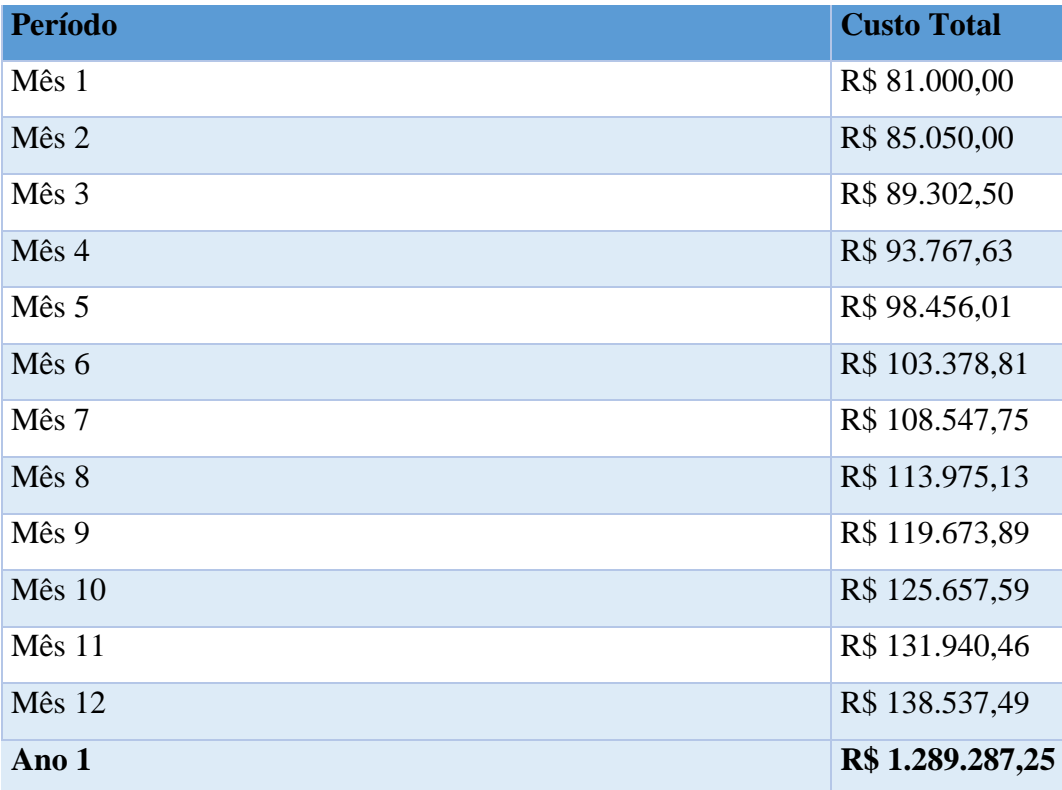

**Fonte:** Como elaborar um plano de negócios, SEBRAE, 2013

Estima-se um faturamento anual de R\$ 1.289.287,25 a mais para as receitas da empresa após a implementação do projeto de expansão de suas atividades.

## **8.6- Projeção de custos e despesas**

A seguir apresentaremos os custos e despesas projetados para que seja possível realizar o projeto. Serão os custos com o simples, comissões (gastos vendas) propaganda (gastos vendas), e taxa com cartões (gastos vendas) e também os custos unitários, de materiais e de mercadorias vendidas.

#### **8.6.1- Custos de comercialização**

Os custos de comercialização representados na tabela a seguir apresentam os valores que foram obtidos para o primeiro mês de faturamento. Vale destacar que esse tipo de custos tem incidência sobre as vendas e são classificados como custos variáveis.

Para o simples nacional (imposto federal), regime tributário o qual a empresa é enquadrada, foi utilizado à taxa mínima de 9,5 levando em consideração que o faturamento mensal está dentro dos parâmetros estabelecidos por essa taxação.

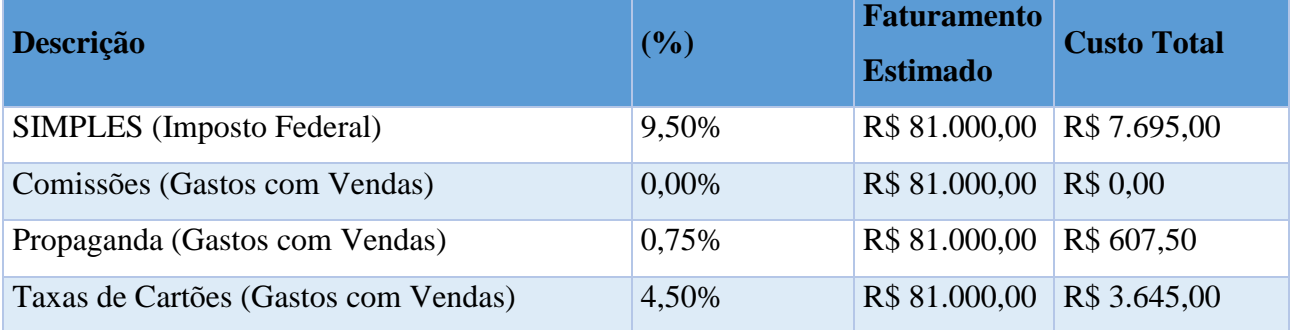

#### **Tabela para custos de comercialização**

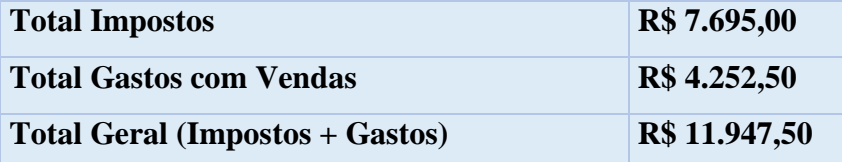

**Fonte:** Como elaborar um plano de negócios, SEBRAE, 2013

Na tabela a seguir é possível visualizar qual a projeção anual dos custos de comercialização, totalizando R\$ 122.482,29, a uma taxa de 5% por mês.

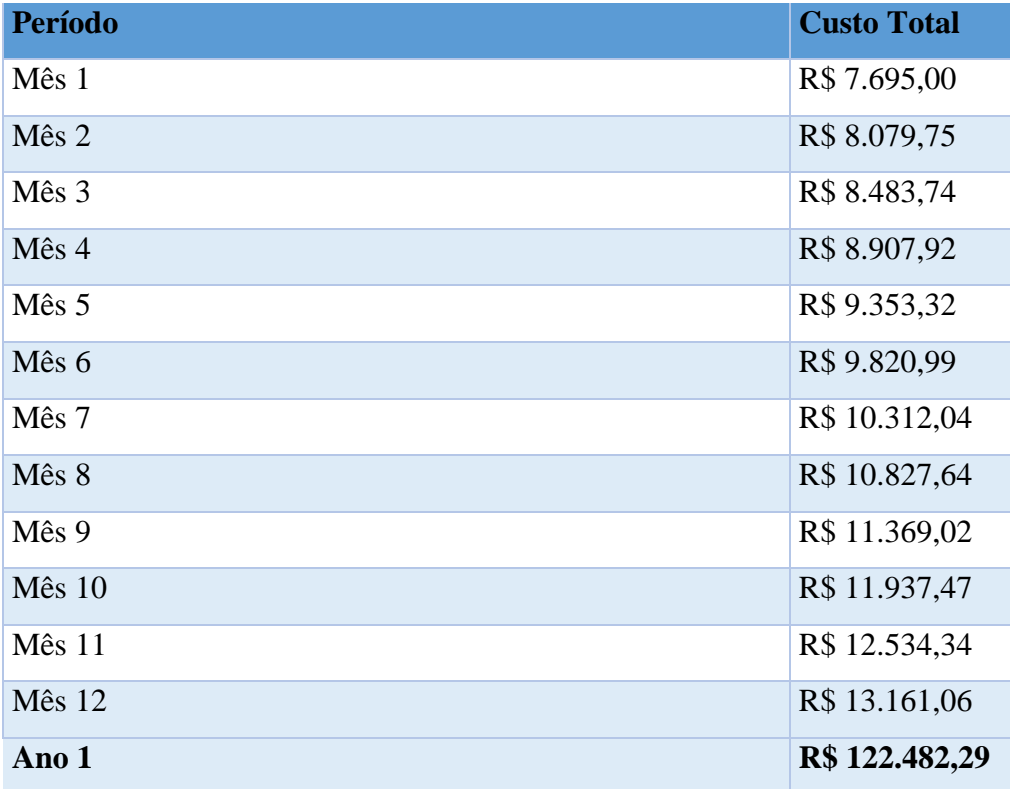

**Tabela para projeção anual custos de comercialização**

**Fonte:** Como elaborar um plano de negócios, SEBRAE, 2013.

### **8.6.2- Apuração dos custos de materiais diretos e de mercadorias vendidas (CMD/CMV)**

Esses custos de materiais diretos que são inerentes para indústria e os custos de mercadoria vendida que fazem parte do comercio varejista são informações indispensáveis, elas representam os valores que serão baixados dos estoques pela venda e ambos. Estes são pertinentes a empresa que se classifica como indústria e comercio. Vale ressaltar que eles são classificados como custos variáveis, pois aumentam ou diminuem em função do volume de produção ou de venda.

## **8.6.3- Custos Unitários**

Para obter o CMD e o CMV, foi feito primeiro o custo unitário dos materiais

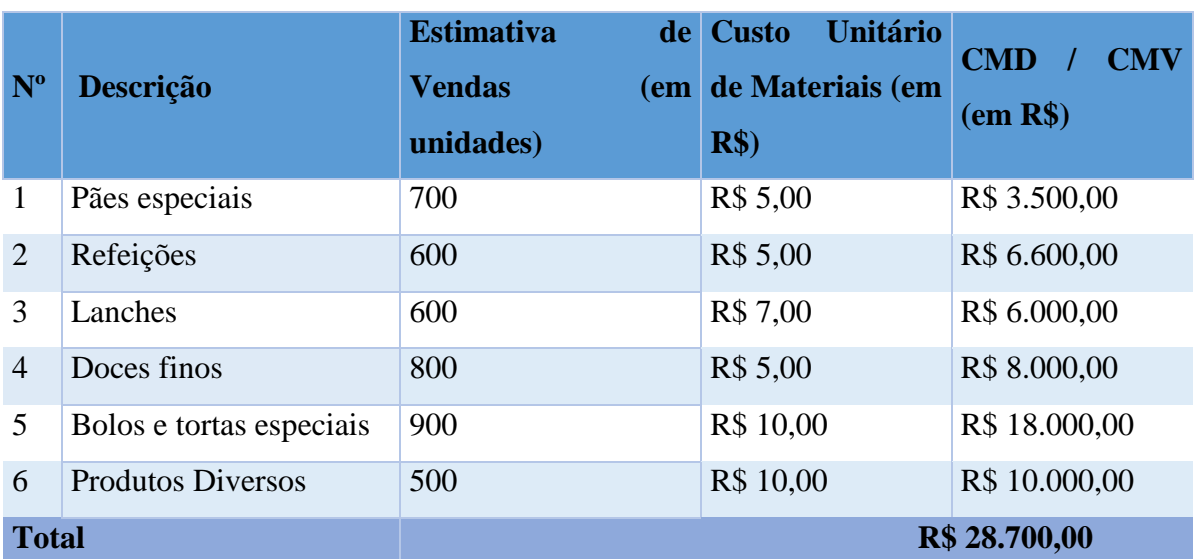

#### **Tabela de Custos de MD e MV**

utilizados na produção, como visto na tabela a seguir:

**Fonte:** Como elaborar um plano de negócios, SEBRAE, 2013

## **8.6.4- Projeção dos custos de MD e MV**

Nesse ponto, possui os custos de material direto e mercadoria vendida, calculados com base na estimativa de vendas multiplicadas pelo custo unitário dos materiais mostrados na tabela anterior. O resultado será o total do custo de material direto e custo de mercadorias vendidas projetado.

#### **8.6.5- Custos de mão de obra**

Para o funcionamento do novo projeto, será necessária a contratação de 8 novos colaboradores, dispostos em cargos distintos para suprir as necessidades do negócio conforme foi identificado com as necessidades dos serviços e produtos que farão parte da panificadora. A tabela mostra os custos com essas contratações, abrangendo não só o salário por função como também os encargos sociais previstos, apresentando o total real de custo com os novos colaboradores.

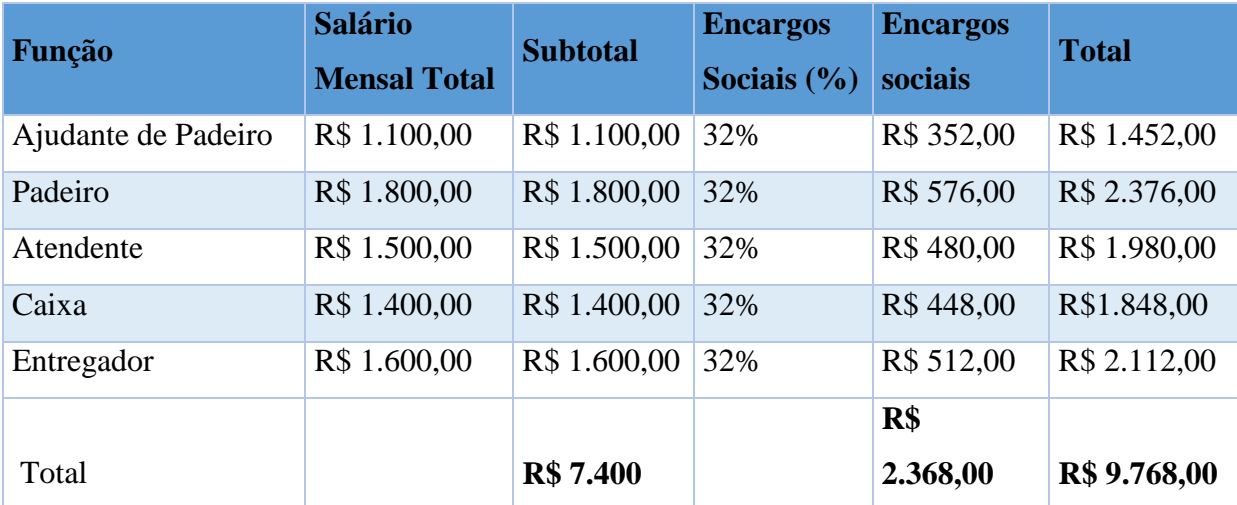

## **Planilha de Custos de mão de obra**

**Fonte:** Como elaborar um plano de negócios, SEBRAE, 2013

O valor total dos custos relacionados à mão de obra que será necessária para complementar o quadro de funcionários da padaria após o início das atividades será de aproximadamente R\$9.768,00.

#### **8.6.6- Custos com depreciações**

Sabemos que a depreciação consiste na perda de valor que um bem, apresenta devido ao seu tempo de uso, desgaste natural ou por estarem ultrapassados. Esses cálculos de depreciação utilizados contemplam somente os bens que foram projetados para a amplificação do negócio, não sendo considerados os bens já pertencentes ao ativo da empresa. A tabela a seguir demonstra os valores totais de depreciações.

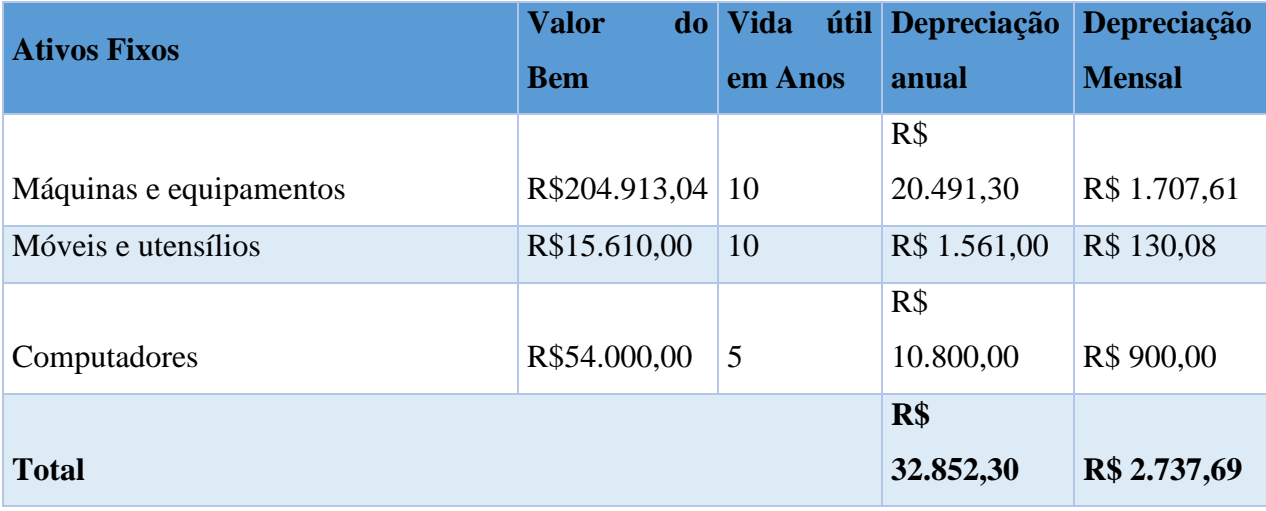

## **Tabela de Depreciação**

**Fonte:** Como elaborar um plano de negócios, SEBRAE, 2013

Os custos totais com depreciação totalizaram R\$ 32.852,30 para a depreciação anual e R\$ 2.737,69 para a depreciação mensal.

## **8.6.7- Custos fixos operacionais mensais**

Os custos fixos são aqueles gastos que nunca alteram em função do volume de produção ou até mesmo da receita. Mesmo que haja uma despesa a mesma não mudará o valor.

Por isso é importante adotar práticas que minimizem ao máximo esse tipo de custo e acabar com esses mesmos custos caso não faça falta no dia a dia da organização. A seguir a tabela mostrará esses valores que foram bem pensados e com uma margem de segurança para evitar surpresas possíveis.

# **Tabela de custos fixos operacionais mensais**

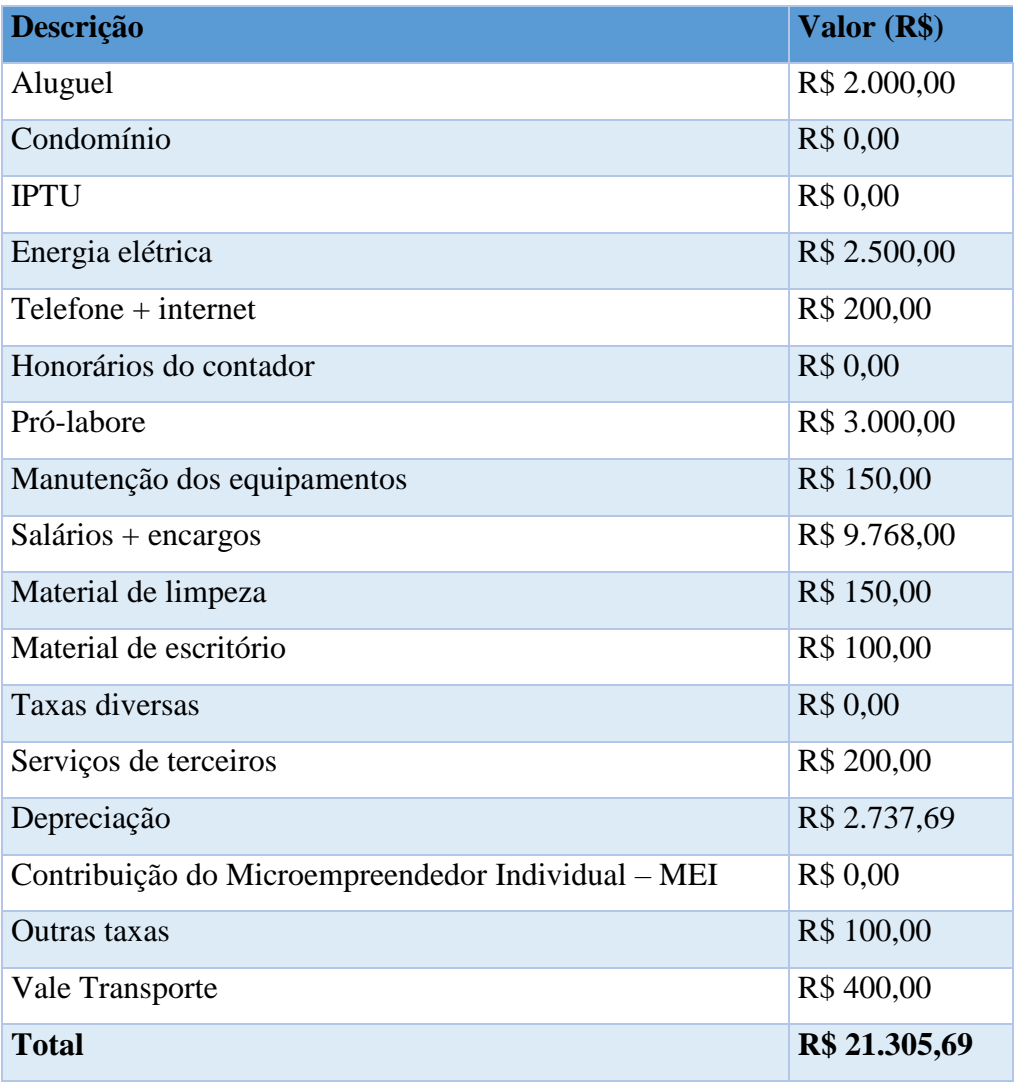

**Fonte:** Como elaborar um plano de negócios, SEBRAE, 2013

O total de custos fixos foi de R\$ 21.305,69.

#### **8.7- Demonstrativo de resultado (DRE)**

Segundo Iudícibus e Marion (2009, p. 220) Demonstração do Resultado do Exercício (DRE) é "um resumo ordenado das receitas e despesas da empresa em determinado período (12 meses). É apresentada de forma dedutiva (vertical), ou seja, das receitas subtraem-se as despesas e, indica-se o resultado (lucro ou prejuízo)".

| Descrição                              | <b>Valor</b> | <b>Valor Anual</b>             | (%)    |
|----------------------------------------|--------------|--------------------------------|--------|
| 1. Receita Total com Vendas            |              | R\$ 81.000,00 R\$ 1.289.287,25 | 100%   |
| 2. Custos Variáveis Totais             |              |                                |        |
| 2.1 (-) Custos com MD e/ou $CMV(*)$    |              | R\$ 28.700,00 R\$ 456.821,53   | 35,43% |
| 2.2 (-) Impostos sobre vendas          | R\$ 7.695,00 | R\$ 122.482,29                 | 9,50%  |
| 2.3 (-) Gastos com vendas              | R\$4.252,50  | R\$ 67.687,58                  | 5,25%  |
| Total de custos Variáveis              |              | R\$ 40.647,50 R\$ 646.991,40   | 50,18% |
| 3. Margem de Contribuição              |              | R\$ 40.352,50 R\$ 642.295,85   | 49,82% |
| 4. (-) Custos Fixos Totais             |              | R\$ 21.305,69 R\$ 339.125,36   | 26,30% |
|                                        | R\$          |                                |        |
| <b>5. Resultado Operacional: LUCRO</b> | 19.046,81    | R\$ 303.170,48                 | 23,51% |

**Tabela de demonstrativo de resultado (DRE)**

**Fonte:** Como elaborar um plano de negócios, SEBRAE, 2013

Na análise, a DRE gerada com as projeções feitas no decorrer do planejamento financeiro, concluiu-se que a receita total com vendas estimada com a implantação do projeto será de aproximadamente R\$ 81.000,00 mensais, 50,18% desse valor será de custos variáveis. Em relação à margem de contribuição tem-se um percentual consideravelmente positivo, correspondendo a 49,82% da receita total com venda, além disso o lucro operacional também se mostrou significante o qual resultou em R\$ 19.046,81 equivalente a aproximadamente 23,51% da receita.

#### **8.8- Indicadores de viabilidade**

Os indicadores de viabilidade são ferramentas de extrema importância para a empresa, pois são esses indicadores que servem como base para tomar as decisões relevantes sobre investimento em um determinado projeto.

Pode ser desde a constituição de uma nova empresa, a expansão de filiais, ou até mesmo a aquisição de equipamentos.

#### **8.8.1- Ponto de equilíbrio**

Esse indicador é considerado um indicador de segurança da empresa, pois é através desse método que é possível determinar o quanto é necessário vender para que as receitas fiquem iguais aos custos, essa ferramenta é importante pois através dela que é possível identificar o volume de faturamento mínimo para não gerar prejuízos.

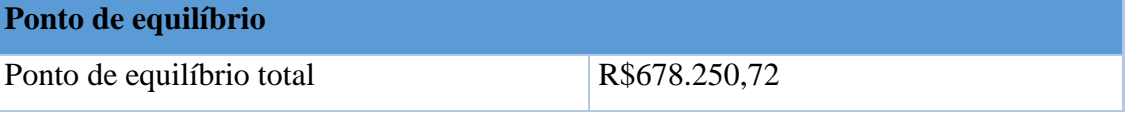

**Fonte:** Como elaborar um plano de negócios, SEBRAE, 2013

Portanto é necessário que a empresa possua uma receita total de R\$ 678.250,72 ao ano para cobrir todos os seus custos.

#### **8.8.2- Lucratividade**

Esse é um indicador de eficiência operacional que a empresa obtém através de um valor percentual, basicamente esse valor indica o ganho que a empresa tem a capacidade de gerar sobre o trabalho realizado. É também considerado um dos principais indicadores econômicos que a empresa possui, está diretamente relacionado com a competitividade do empreendimento.

## **Tabela da lucratividade**

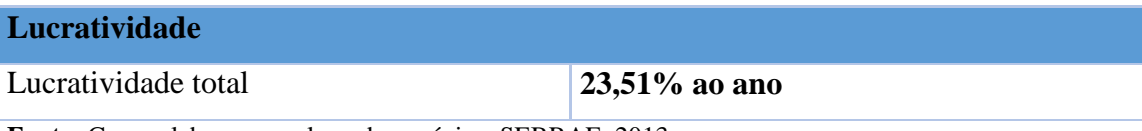

**Fonte:** Como elaborar um plano de negócios, SEBRAE, 2013

Isso significa que sob os R\$ 1.289.287,25 de receita total, sobram R\$ 303.170,48 na forma de lucro, e após o pagamento de todas as despesas e impostos, a lucratividade será de 23,51 % ao ano.

## **8.8.3- Rentabilidade**

Esse indicador é importante pois o objetivo dele é medir o desempenho da empresa, com esses indicadores é possível saber o quanto a empresa consegue obter de retorno financeiro.

Em resumo a rentabilidade demonstra o quanto os investimentos renderam, ou seja, o sucesso econômico obtido pela empresa.

## **Tabela da rentabilidade**

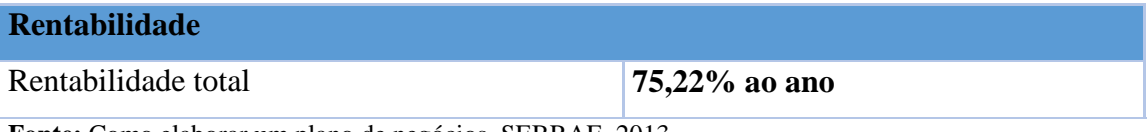

**Fonte:** Como elaborar um plano de negócios, SEBRAE, 2013

A cada ano a empresa recupera 75,22 % do valor investido através dos lucros obtidos.

#### **8.8.4- Prazo de retorno do Investimento**

Este indicador mostra a atratividade da empresa, ou seja, é o tempo em que é necessário para que a empresa recupere o valor total que investiu.

## **Tabela do prazo de retorno do investimento**

![](_page_42_Picture_91.jpeg)

Portanto é necessário um período de 1 ano e 3 meses após o início das atividades da empresa, para que seja possível recuperar sob a forma de lucro, tudo o que foi gasto para a montagem da empresa.

#### **9. Construção de cenários**

Essa etapa é uma simulação de valores para criar cenários onde a empresa passa por etapas desde o que foi planejado, até situações pessimistas e otimistas. Essa construção serve para os empresários pensarem em formas de reverter possíveis adversidades e até prevenir tais adversidades.

## **9.1 Cenário Realista**

![](_page_42_Picture_92.jpeg)

![](_page_43_Picture_122.jpeg)

 **Fonte:** Como elaborar um plano de negócios, SEBRAE, 2013

Essa etapa é o que foi planejado no plano financeiro, portanto os valores são os mesmos.

## **9.2- Cenário Pessimista**

![](_page_43_Picture_123.jpeg)

**Fonte:** Como elaborar um plano de negócios, SEBRAE, 2013.

Nesse cenário as vendas reduziram bastante, portanto houve um prejuízo de R\$ 21.953,19

## **9.3- Ações preventivas**

Para poder reverter esse prejuízo, será necessário oferecer maiores promoções e oferecer mais brindes com a finalidade de atrair mais clientes e assim aumentando as receitas com vendas.

## **9.4- Cenário otimista**

![](_page_44_Picture_88.jpeg)

Após a realização da promoção e da divulgação aumentar e muito o número de clientes, foi obtido uma receita com vendas no valor de R\$ 150.000,00, assim obtendo um lucro de R\$ 81.941,08 em vendas.

#### **10- Avaliação do plano de negócios**

Este plano de negócio, possui uma ideia de identificar e analisar e estruturar os ambientes e agentes que compõem a Padaria Empório das delícias, servindo para criar um rumo para tomar decisões, também para definir estratégias empresariais, bem como avaliando e validando a execução das diferentes visões de um projeto de expansão necessário à realidade do negócio.

Para a realização desses objetivos, foram necessários horas de pesquisas e obtenção de dados e informações, que foram importantes para o avanço da empresa. Este projeto mostrouse primordial para identificar o que se deve desenvolver, assim como os aspectos positivos e que devem ser utilizados de forma estratégica a favor da organização em cada uma das vertentes exploradas.

Foi possível através da contextualização do histórico empresarial e com o auxílio de processos metodológicos, foi possível estruturar os principais componentes da padaria, primeiro abordando os aspectos legais que regem o segmento da empresa e contribuindo com conhecimentos para a manutenção de seu funcionamento dentro da lei.

Com a organização da dimensão administrativa da empresa, foi possível observar como sua estrutura funciona e o que deve ser requisitado para que seus processos administrativos sejam realizados eficientemente. Também foram elaborados os principais pilares que manterão a empresa no caminho de seus objetivos, missões e visão do negócio.

Em pesquisa do cenário mercadológico, foi possível identificar o perfil do mercado consumidor e seus hábitos, assim como identificar os principais diferenciais competitivos do empreendimento, sendo eles o atendimento delivery, a qualidade dos produtos, pontos importantes para definir as estratégias focados para ser o melhor em uma localidade onde não possuem competidores, assim trazendo o melhor que o empreendimento pode oferecer para os consumidores.

E finalmente a análise financeira e estratégica, foi possível perceber que a empresa possui uma receita com venda relativamente positiva, que é compreensível já que a empresa não possui concorrentes na região, já através da análise SWOT, podemos ver que as características fortes da empresa é o que contribuem muito para que o negócio tenha sucesso,

e que na característica de ameaça, a empresa poderá ter concorrentes no futuro, mas que não afeta os gastos no curto prazo.

Diante do apresentado quantitativamente e qualitativamente, é possível concluir que o objetivo de promover o melhor para os consumidores e com isso obter muitas vendas é possível. O plano de negócios é uma ferramenta extremamente útil para criar e para determinar o sucesso de um novo empreendimento.

## **11. Referências bibliográficas**

Análise estratégica, **Question pro.** Disponível em: [<https://www.questionpro.com/pt](https://www.questionpro.com/pt-br/analise-estrategica-para-negocios.html)[br/analise-estrategica-para-negocios.html.](https://www.questionpro.com/pt-br/analise-estrategica-para-negocios.html)> Acesso em 23/11/2020

MARQUES Marcus, como planejar uma estrutura de comercialização, **Marcus Marques**, 2018. Disponível em: [<http://marcusmarques.com.br/estrategias-de-negocio/como-planejar](http://marcusmarques.com.br/estrategias-de-negocio/como-planejar-uma-estrutura-de-comercializacao/#:~:text=%20Como%20Fazer%20o%20Planejamento%20de%20uma%20Estrutura)[uma-estrutura-de](http://marcusmarques.com.br/estrategias-de-negocio/como-planejar-uma-estrutura-de-comercializacao/#:~:text=%20Como%20Fazer%20o%20Planejamento%20de%20uma%20Estrutura)[comercializacao/#:~:text=%20Como%20Fazer%20o%20Planejamento%20de%20uma%20Es](http://marcusmarques.com.br/estrategias-de-negocio/como-planejar-uma-estrutura-de-comercializacao/#:~:text=%20Como%20Fazer%20o%20Planejamento%20de%20uma%20Estrutura)

[trutura>](http://marcusmarques.com.br/estrategias-de-negocio/como-planejar-uma-estrutura-de-comercializacao/#:~:text=%20Como%20Fazer%20o%20Planejamento%20de%20uma%20Estrutura) Acesso em 20/10/2020

Gomes, Isabela Motta, Manual, como elaborar um plano de marketing. **Rede Sebrae de atendimento, and 2005.** Disponível em: [<https://bibliotecas.sebrae.com.br/chronus/ARQUIVOS\\_CHRONUS/bds/bds.nsf/1947E3304](https://bibliotecas.sebrae.com.br/chronus/ARQUIVOS_CHRONUS/bds/bds.nsf/1947E3304928A275032571FE00630FB1/$File/NT00032296.pdf) [928A275032571FE00630FB1/\\$File/NT00032296.pdf>](https://bibliotecas.sebrae.com.br/chronus/ARQUIVOS_CHRONUS/bds/bds.nsf/1947E3304928A275032571FE00630FB1/$File/NT00032296.pdf) acesso em 22/10/2020

Camargo, de Freitas, Renata, Análise de mercado em 10 passos: está na hora da sua empresa expandir ?, **Treasy,** 2018**.** Disponível em: **<**[https://www.treasy.com.br/blog/análise-de](https://www.treasy.com.br/blog/análise-de-mercado/)[mercado/>](https://www.treasy.com.br/blog/análise-de-mercado/) acesso em 07/10/2020

Camargo Robson, Planejamento estratégico: saiba por que toda empresa precisa de um **Robson Camargo projetos e negócios**, 2018. Disponível em: [https://robsoncamargo.com.br/blog/Planejamento-estrategico-saiba-por-que-toda-empresa](https://robsoncamargo.com.br/blog/Planejamento-estrategico-saiba-por-que-toda-empresa-precisa-de-um)[precisa-de-um](https://robsoncamargo.com.br/blog/Planejamento-estrategico-saiba-por-que-toda-empresa-precisa-de-um) acesso em: 20/11/2020

PMPC: entenda o que é Prazo Médio de Pagamento das Compras em: [<https://www.suno.com.br/artigos/pmpc/>](https://www.suno.com.br/artigos/pmpc/) acesso em: 17/04/2021

RENTABILIDADE E LUCRATIVIDADE: aprenda os conceitos e aplique à sua carteira, Toro investimentos 2021. Disponível em: [<https://blog.toroinvestimentos.com.br/o-que-e](https://blog.toroinvestimentos.com.br/o-que-e-rentabilidade)[rentabilidade>](https://blog.toroinvestimentos.com.br/o-que-e-rentabilidade) acesso em: 12/06/2021

INDICADORES DE VIABILIDADE: o que são e como aplicar no projeto, **Redação Azulis**, 2020. Disponível e[m:<https://www.azulis.com.br/artigo/indicadores-de-viabilidade/amp>](file:///C:/Users/hugo9/OneDrive/Área%20de%20Trabalho/%3chttps/www.azulis.com.br/artigo/indicadores-de-viabilidade/amp%3e) acesso em: 12/06/2021.